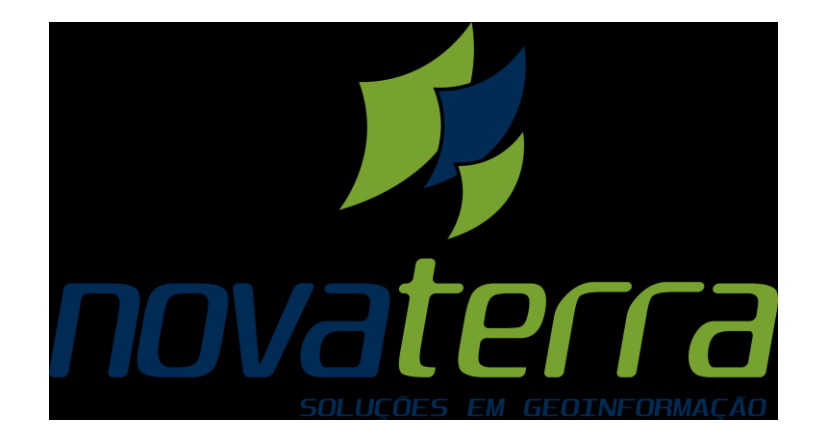

## **Aproveitamento Hidrelétrico Jirau**

## **Sistema de Gestão Ambiental**

**Subprograma de Sistema de Gerenciamento de Informações Georreferenciadas**

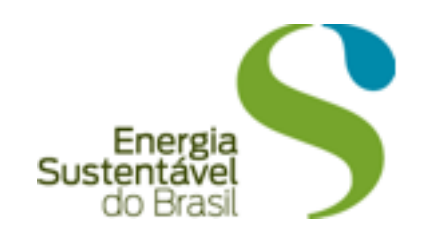

# **Relatório Final**

**Setembro de 2010 a Fevereiro de 2012**

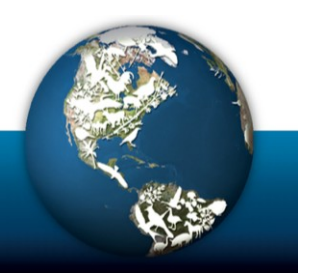

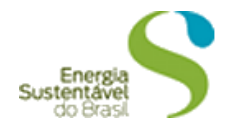

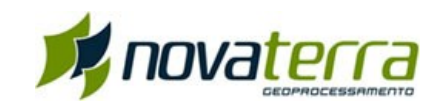

## **SUMÁRIO**

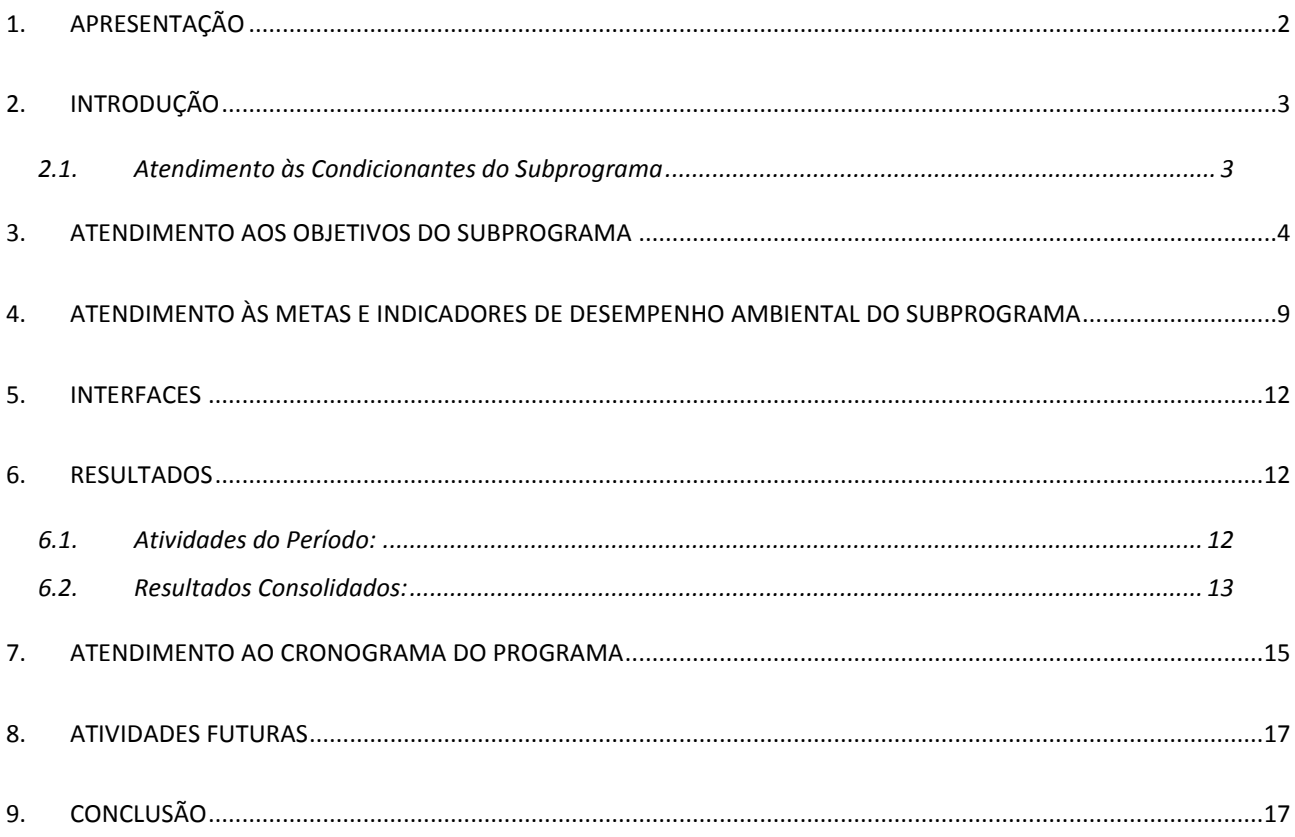

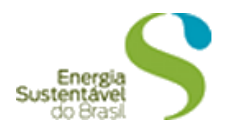

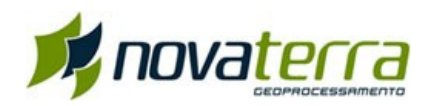

## <span id="page-2-0"></span>**1. APRESENTAÇÃO**

O presente Relatório Final tem por objetivo apresentar as principais atividades desenvolvidas no âmbito do Subprograma de Sistema de Gerenciamento de Informações Georreferenciadas (SisGIG), previsto no Anexo 3 do item 4.1 (Sistema de Gestão Ambiental) do Projeto Básico Ambiental (PBA), contemplando o período de setembro de 2010 a fevereiro de 2012, complementando e consolidando as informações dos relatórios protocolados anteriormente no IBAMA.

Desta forma, são descritas as etapas relativas à implantação deste Subprograma, incluindo o processo de desenvolvimento do SisGIG do AHE Jirau e o atendimento às condicionantes 2.7 e 2.53 da LI nº 621/2009, as quais são referentes ao Subprograma em questão, abaixo reproduzidas.

"*2.7. Implantar integralmente o Sistema de Gestão Ambiental - SGA e seus Subprogramas. Contemplar todos os programas e condicionantes ambientais em seu escopo. O cronograma de atividades deverá prever sua continuidade durante a implantação, operação e eventual descomissionamento da UHE adotando para isto a metodologia de gestão conforme proposto na PBA."*

*"2.53. Seguir as exigências relativas às condicionantes e aos programas socioambientais exaradas no Ofício nº 577/2009 - DILIC/IBAMA:*

*Ofício nº 577/2009, item II): Em relação ao Subprograma de Sistema de Gerenciamento de informações Georreferenciadas - SisGIG, solicita-se que seja incluídos dentre os seus produtos os seguintes itens:*

*a) Imageamento de alta resolução da área de influência direta do reservatório da UHE de Jirau (Área de ocupação do reservatório e respectivas Áreas de Preservação Permanente) - Resolução espacial menor ou igual a um metro, ortoretificado;*

*b) Mapeamento de feições de interesse para a atualização do Cadastro Físico Fundiário e retratar a área de influência da UHE imediatamente antes do início de sua instalação;*

*c) Estruturação, numa base de dados geográficos digitais, das informações ambientais já disponíveis, adequando-as ao ambiente de sistema de informações geográficas (SIG);*

*d) Toda a base de dados georreferenciados dos trabalhos (produtos finais, seus constituintes assim como todas as feições de interesse) deverá ser disponibilizada estrutura e validada para utilização em Sistema de Informação Geográfica - SIG inclusive os de planimetria, altimetria, fotogrametria e imageamento;*

*e) Os arquivos vetoriais deverão ser fornecidos em formato shapefile, respeitando a topologia mínima de pontos, linhas e polígonos, sendo as linhas que representem uma única feição unificadas em um único elemento gráfico, associado a um único registro na tabela de atributos. Os polígonos devem ser corretamente gerados a partir de polilinhas fechadas, sendo* 

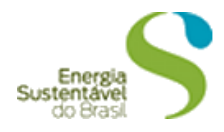

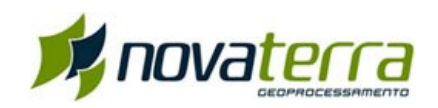

*respeitada a mesma relação de uma feição para um atributo. Os pontos também deverão relacionar-se de modo unívoco com um registro na tabela de atributos."*

## <span id="page-3-0"></span>**2. INTRODUÇÃO**

O Sistema de Gerenciamento de Informações Georreferenciadas (SisGIG) do AHE Jirau, que pode ser descrito como um SIG (Sistema de Informações Geográficas) de funções ampliadas que visa estruturar, armazenar e espacializar de forma georreferenciada todas as atividades e as informações técnicas dos diversos programas socioambientais do empreendimento, integrando-as. Além disso, promover a circulação de dados (*online*) entre diversas instituições interessadas.

A empresa Novaterra Geoprocessamento e Consultoria em Meio Ambiente Ltda., contratada pela Energia Sustentável do Brasil (ESBR), em setembro de 2010, vem elaborando e implantando o SisGIG do AHE Jirau, assim como estruturando e carregando o banco de dados dos 33 programas socioambientais previstos no PBA.

### <span id="page-3-1"></span>**2.1. Atendimento às Condicionantes do Subprograma**

Neste item é descrito o status de atendimento às condicionantes 2.7 e 2.53 da LI nº 621/2009, reproduzidas anteriormente no item 1 deste relatório, referentes à execução do Subprograma de Sistema de Gerenciamento de Informações Georreferenciadas.

A implantação do Subprograma de Sistema de Gerenciamento de Informações Georreferenciadas vem sendo atendida, através do desenvolvimento do SisGIG do AHE Jirau. Este sistema apresenta base de dados geográficos em formato digital, disponível em ambiente *online*, referente aos levantamentos e monitoramentos realizados no desenvolvimento dos 33 programas socioambientais. As informações armazenadas no banco de dados do SisGIG do AHE Jirau vão sendo atualizadas a medida em que são gerados novos dados, o que possibilita a continuidade do funcionamento do SisGIG durante todas as fase de implantação do empreendimento.

Cada um dos 33 programas socioambientais possui dados vetoriais específicos, de acordo com os estudos realizados, sobre uma base cartográfica que contextualiza a área de estudo a que se refere. Os dados vetoriais interagem com o banco de dados do programa, o qual é armazenado no próprio SisGIG. Esses dados vetoriais, em formato *shapefile*, podem ser exportados diretamente do sistema através de ferramentas próprias. Adicionalmente, são disponibilizados no SisGIG os relatório técnicos dos programas, além de autorizações, cartilhas informativas, dentre outros documentos, de acordo com a demanda de cada programa.

Seguindo as boas práticas no desenvolvimento de sistemas de informação geográficas, os arquivos vetoriais utilizados para a carga do SIG e disponibilizados por este estão em formato *shapefile*, respeitando a topologia mínima de pontos, linhas e polígonos. As linhas que representam uma única feição são apresentadas de forma unificada em um único elemento gráfico, associado a um único

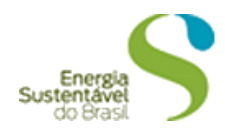

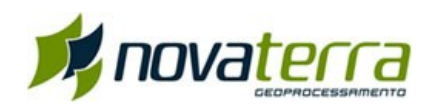

registro na tabela de atributos. Para o caso dos polígonos, estes são gerados a partir de polilinhas fechadas, mantendo-se para cada feição um atributo. O mesmo vale para os pontos, os quais também estão relacionados de forma única a um registro na tabela de atributos.

A ESBR conta com o levantamento aerofotogramétrico da área de influência direta do AHE Jirau, realizado pela empresa TOPOCART Topografia Engenharia e Aerolevantamentos, no ano de 2008. Foram elaboradas ortofotocartas em alta resolução espacial, menor que 1,0 metro (aproximadamente 0,50 metros); mapeamento das feições de interesse através de restituição aerofotogramétrica, em escala de 1:5.000 e curvas de nível de equidistância vertical de 2 metros; e trabalhos de planimetria, altimetria, fotogrametria e imageamento nos formatos *.dwg, .shp e geotiff*. Todo o material produzido no ano de 2008 totaliza, aproximadamente, 12 GB de dados. Em outubro de 2011 a empresa TOPOCART realizou um novo levantamento aerofotogramétrico da área de influência do AHE Jirau, onde foram produzidas ortofotocartas em alta resolução espacial, menor que 1,0 metro. Devido ao tamanho e à quantidade das mesmas, será realizado o processamento digital.

A atual infraestrutura de *hardware* disponibilizada para as fases de desenvolvimento e homologação do sistema perderia muito em performance com a inclusão das imagens em alta resolução, não necessárias para esta fase de desenvolvimento do SisGIG. Desta forma a opção técnica adotada para esta etapa foi a utilização de uma imagem base Landsat, na área de influência do empreendimento, permitindo validar as funcionalidades de visualização desenvolvidas para o SIG.

Visando disponibilizar as imagens de alta resolução no sistema desenvolvido o mais breve possível, devido ao tamanho total dos arquivos e à quantidade de imagens, as ortofotocartas produzidas nos anos de 2008 e 2011 estão passando por um processamento digital. O produto final resultará em 02 (dois) mosaicos no formato .ecw com resolução espacial de 01 (um) metro, atendendo ao solicitado na letra "a", item II, do Ofício nº 577/2009 –DILIC/IBAMA. Desta forma, com a entrada do sistema em ambiente de produção, a infraestrutura do servidor estará apto a comportar todas as imagens em alta resolução, garantindo a performance de todo o sistema.

Vale ressaltar que todas essas informações produzidas pela TOPOCART vem sendo utilizadas na execução da maior parte dos programas socioambientais, auxiliando em suas análises.

### <span id="page-4-0"></span>**3. ATENDIMENTO AOS OBJETIVOS DO SUBPROGRAMA**

O Subprograma de Sistema de Gerenciamento de Informações Georreferenciadas possui objetivos gerais, diretos e indiretos, a serem alcançados durante as diferentes etapas de implantação do empreendimento. Desta forma, são elencados nas tabelas a seguir (Tabelas 3.1 a 3.3) os objetivos propostos no PBA, acompanhados dos status de atendimento e as respectivas justificativas, para a fase de pré-enchimento do futuro reservatório do AHE Jirau.

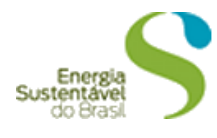

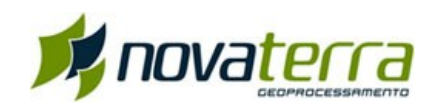

### **Tabela 3.1 - Atendimento aos Objetivos Gerais do Subprograma**

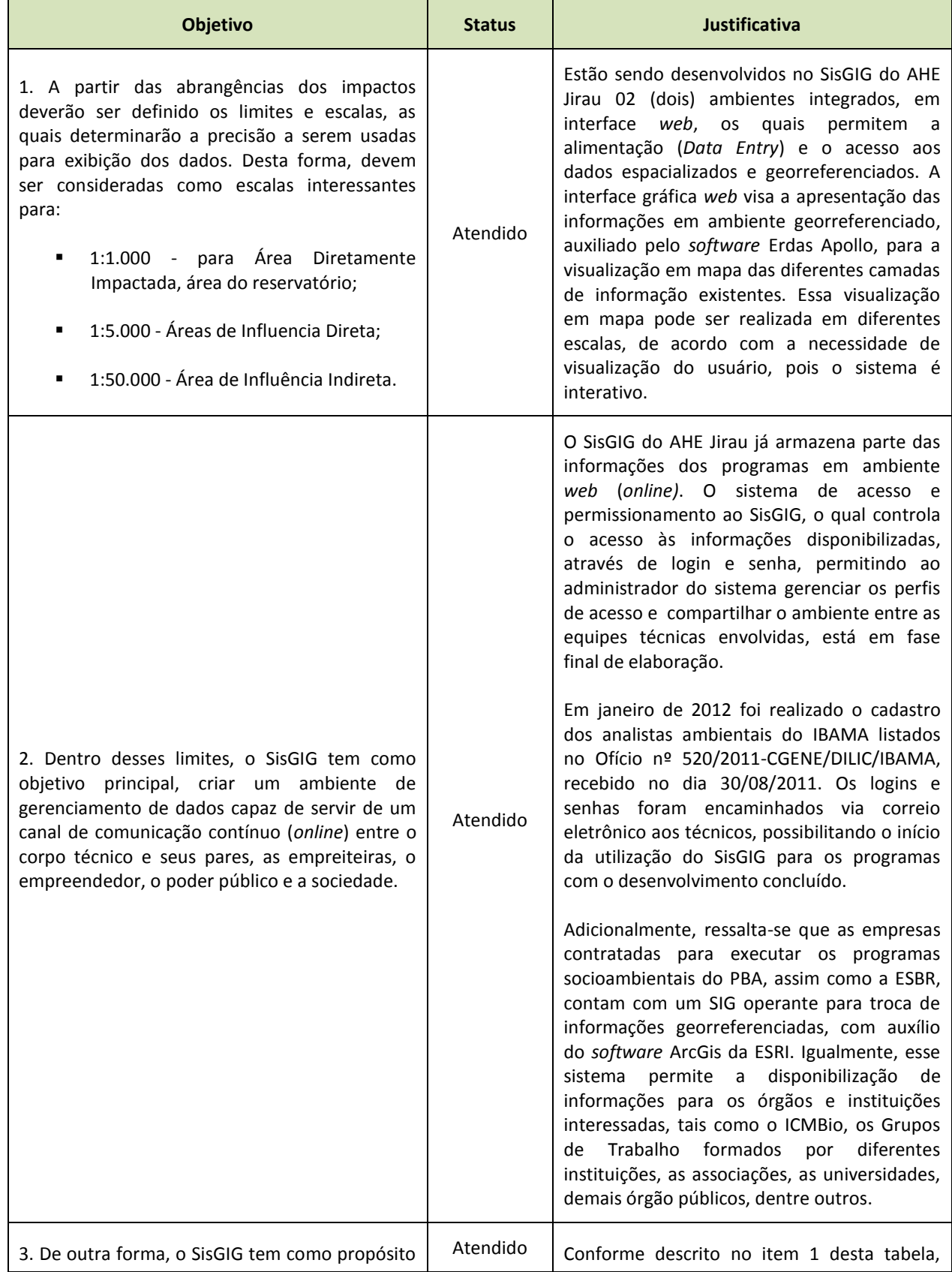

![](_page_6_Picture_0.jpeg)

![](_page_6_Picture_1.jpeg)

![](_page_6_Picture_242.jpeg)

### **Tabela 3.2 - Atendimento aos Objetivos Diretos do Subprograma**

![](_page_6_Picture_243.jpeg)

![](_page_7_Picture_0.jpeg)

![](_page_7_Picture_1.jpeg)

![](_page_7_Picture_213.jpeg)

### **Tabela 3.3 - Atendimento aos Objetivos Indiretos do Subprograma**

![](_page_7_Picture_214.jpeg)

![](_page_8_Picture_0.jpeg)

![](_page_8_Picture_1.jpeg)

![](_page_8_Picture_222.jpeg)

![](_page_9_Picture_0.jpeg)

![](_page_9_Picture_1.jpeg)

![](_page_9_Picture_180.jpeg)

## <span id="page-9-0"></span>**4. ATENDIMENTO ÀS METAS E INDICADORES DE DESEMPENHO AMBIENTAL DO SUBPROGRAMA**

A Tabela 4.1 a seguir retrata as metas e os indicadores ambientais propostos no PBA do AHE Jirau para este Subprograma e o status quanto ao seu atendimento.

![](_page_10_Picture_0.jpeg)

![](_page_10_Picture_1.jpeg)

### **Tabela 4.1 - Atendimento às Metas do Subprograma**

![](_page_10_Picture_351.jpeg)

![](_page_11_Picture_0.jpeg)

![](_page_11_Picture_1.jpeg)

![](_page_11_Picture_223.jpeg)

![](_page_12_Picture_0.jpeg)

![](_page_12_Picture_1.jpeg)

![](_page_12_Picture_213.jpeg)

### <span id="page-12-0"></span>**5. INTERFACES**

O Subprograma de Sistema de Gerenciamento de Informações Georreferenciadas faz interface com todos os programas socioambientais, visto que o sistema em desenvolvimento (SisGIG) abarca as informações levantadas pelos 33 programas previstos no PBA do AHE Jirau.

### <span id="page-12-2"></span><span id="page-12-1"></span>**6. RESULTADOS**

### **6.1. Atividades do Período:**

Por solicitação da ESBR a Novaterra realizou a transferência dos dados gerados pela ARCADIS Tetraplan para a planilha formatada de acordo com as orientações da IT nº 18/2011- COHID/CGENE/DILIC/IBAMA através do desenvolvimento de um sistema de importação, padronização e exportação dos dados . Para a realização desta atividade não prevista originalmente em nosso escopo de trabalho, a Novaterra despendeu 03 (três) semanas de trabalho da equipe dedicados ao programa de fauna. O exportador desenvolvido inclui também, uma ferramenta especifica para o programa de fauna que permite a exportação dos dados contidos no banco do SisGIG para o formato determinado pela IT nº18/2011 de modo automático e organizado (41 pastas de biodiversidade e esforço) .

Com a finalização desta atividade foi disponibilizado e protocolado no IBAMA no dia 26 de janeiro de 2012, através da correspondência AJ/CB 130-2012, o banco de dados do Programa de Conservação da Fauna Silvestre (PCFS) do AHE Jirau no formato especificado na IT nº18/2011, totalizando 41 planilhas eletrônicas contendo dados da primeira à oitava campanha. A correspondência AJ/CB 130-2012 complementa a correspondência AJ/CB 54-2012 protocolada no IBAMA em 13 de janeiro de 2012,tendo em vista que esta apresentava, somente, os dados até a quinta campanha cumprindo assim as condições relacionadas na IT nº18/2011 -COHID/CGENE/DILIC/IBAMA.

![](_page_13_Picture_0.jpeg)

![](_page_13_Picture_1.jpeg)

O SisGIG do AHE Jirau está sendo elaborado através de uma metodologia ágil de desenvolvimento com processos iterativos e incrementais (metodologia SCRUM). Através desta metodologia, o levantamento de requisitos, a estruturação do banco de dados, a carga dos dados e a publicação dos programas socioambientais no SisGIG, ou seja, um ciclo completo de produção é aplicado em grupos de programas chamados de *Sprint*, os quais são pré-definidos em reuniões realizadas entre a ESBR e a Novaterra Geoprocessamento.

No período de dezembro de 2011 a fevereiro de 2012, a Novaterra desenvolveu e disponibilizou no SIG os Sprints 1, 2 e 3, com a apresentação de 07 (sete) novos módulos<sup>1</sup> dentre programas e subprogramas, apresentados a seguir:

- Programa de Monitoramento Hidrossedimentologico;
- Programa de Acompanhamento dos Direitos Minerários e da Atividade Garimpeira;
- Programa de Acompanhamento do Desmatamento do Reservatório;
	- o Subprograma de Acompanhamento do Desmatamento e Regate da Fauna;
	- o Subprograma de Resgate da Fauna;
- Programa de Remanejamento da População Atingida;
	- o Subprograma de Remanejamento da População;
- Programa de Conservação da Ictiofauna;
	- o Subprograma Inventário Taxonômico;
- Programa de Compensação Social.

### <span id="page-13-0"></span>**6.2. Resultados Consolidados:**

-

Considerando a implantação do Subprograma de Sistemas de Informações Georreferenciadas (SisGIG) em etapas, é informado a seguir o andamento do desenvolvimento do sistema com base em seus objetivos gerais:

- 1) Programas Socioambientais implementados: este subprograma contempla 33 programas socioambientais que estão sendo desenvolvidos seguindo o método SCRUM. Após a realização do levantamento, da estruturação e da carga do banco de dados dos programas socioambientais, estão sendo publicados gradativamente pela Novaterra Geoprocessamento no SisGIG do AHE Jirau, para homologação e aprovação da ESBR;
- 2) Implantação do Sistema Gerencial/Consulta de Dados: o sistema de gerenciamento de dados, o qual contará com um sistema de consulta inteligente, denominado Filtro Multicritério, teve sua estrutura desenvolvida e está sendo implementado para os programas com o processo de desenvolvimento concluído.

 $1 \text{ M\'odulo:}$  divisão da informação do programa socioambiental em sub temas, podendo ser subprograma ou não.

![](_page_14_Picture_0.jpeg)

![](_page_14_Picture_1.jpeg)

### **Tabela 7.1 – Status de Desenvolvimento dos Programas Socioambientais**

![](_page_14_Picture_220.jpeg)

![](_page_15_Picture_0.jpeg)

![](_page_15_Picture_1.jpeg)

![](_page_15_Picture_187.jpeg)

### <span id="page-15-0"></span>**7. ATENDIMENTO AO CRONOGRAMA DO PROGRAMA**

O cronograma inicialmente previsto no PBA para o Subprograma de Sistema de Gerenciamento de Informações Georreferenciadas, no âmbito do Sistema de Gestão Ambiental, considera o desenvolvimento deste em 04 (quatro) etapas, com duração de 06 (seis) meses cada. A finalização da implantação do Subprograma estava previsto para 07 (sete) meses antes do desvio do rio Madeira de segunda fase e 23 meses antes do enchimento do reservatório.

Ao longo do desenvolvimento deste subprograma, o cronograma inicialmente previsto foi modificado, assim como suas 04 (quatro) etapas descritas no PBA, reproduzidas abaixo, visando à melhor produção de resultados, de acordo com a disponibilização dos dados pelas empresas responsáveis pela execução dos programas socioambientais.

 $\blacksquare$  Etapa 01:

*"A estratégia de desenvolvimento parte na sua primeira etapa, da estruturação do SIG no que diz respeito a sua estrutura física, a qual irá abrigar as atividades de inerentes ao SisGIG. Dentro da estruturação do laboratório em si, dado as particularidades do propósito, considerase a subdivisão física do mesmo, considerando duas salas para abrigo do hardware."*

![](_page_16_Picture_0.jpeg)

![](_page_16_Picture_1.jpeg)

### Etapa 02:

*"Esta etapa deverá culminar com a capacidade de participação dos técnicos dos programas para inserção e exibição de dados resultante dos programas e monitoramentos, inclusive com a coleta automática, como para dados climatológicos. Para tanto deverá ser elaborada um conjunto de procedimentos para gerenciamento do banco dados, levando ao gerenciamento a operar na seleção e classificação de usuário, formato e relevância dos dados, assim como na definição dos padrões de entrada e saída dos dados do banco. O gerenciamento atuará ainda para o desenvolvimento e oferta dos novos serviços. Está etapa deverá estar, portanto, voltada a instituição do Sistema Gerencial de Dados."*

Etapa 03:

*"Neste estágio da implantação do SisGIG são priorizada o refinamento dos serviços sendo destacada a Interface com os sistemas móveis (ex. GPS) e de monitoramento, seja de pesquisa pessoal (ex.Programa de Fauna), seja de coleta automática (ex. Estações Meteorológicas). Também está revisto o serviço de meios analíticos espaciais para aprofundamento da interpretação dos dados (ex. interpolação). Nesta fase, deverá ser iniciada também a abertura do sistema para pesquisa e confecção de mapas para o público em geral."*

■ Etapa 04:

*"Na etapa, final está prevista a preparação, o contato e transferência dos dados para sistemas públicos a exemplo do MMA e IBAMA. Nas etapas 3 e 4 deverá ser considerado a forte Relação com Programas voltados a comunicação social e educação ambienta, como forma de dar visibilidade aos serviços oferecidos."*

Atualmente, está sendo aplicado um ciclo completo de desenvolvimento a um grupo de programas socioambientais, os quais são previamente acordados entre a ESBR e a Novaterra Geoprocessamento. Esse ciclo contempla as etapas de levantamento de requisitos, estruturação do banco de dados, carga do banco de dados no sistema e a publicação dos programas em ambiente *web* (*online*). Esta metodologia adotada visa o desenvolvimento ágil, com processos interativos e incrementais (metodologia SCRUM).

Os objetivos das etapas 01 e 04 já foram atendidas. A etapa 01 propõe a estruturação física para instalação do sistema no que diz respeito ao *hardware* e ao *software*. Esta estruturação foi atendida com a instalação do ERDAS Apollo em servidor contratado em DATA CENTER (ALOG DATA CENTERS do Brasil) pela ESBR e a Novaterra. A etapa 04, diz respeito ao acesso pelos órgãos públicos ao SisGIG do AHE Jirau. Nesta etapa, foi realizado o cadastro dos analistas ambientais do IBAMA e dos respectivos IP dos computadores dos usuários, assim como a criação de login e senha para acesso ao sistema, os quais foram liberado no mês de fevereiro de 2012.

A etapa 02 e 03, que trata da elaboração do SisGIG em si, está em atendimento a medida que os programas socioambientais são finalizados e disponibilizados no sistema. O SisGIG encontra-se atualmente em fase final de desenvolvimento, com 17 módulos concluídos, 12 em fase de homologação e 20 em processo de elaboração, sendo que desses já foram disponibilizados no ambiente *online* 17 programas no total.

![](_page_17_Picture_0.jpeg)

![](_page_17_Picture_1.jpeg)

Desta forma, é apresentado no Anexo 1, o cronograma atualizado do Subprograma de Sistema de Gerenciamento de Informações Georreferenciadas, considerando o cronograma inicialmente previsto, assim como as atividades realizadas até o mês de fevereiro de 2012 e as prevista para os próximos meses de finalização da implantação do Subprograma.

### <span id="page-17-0"></span>**8. ATIVIDADES FUTURAS**

Para os próximos 03 (três) meses estão previstos: (i) a finalização do desenvolvimento e da homologação dos programas socioambientais e a disponibilização completa do sistema *online*, incluído o manual do usuário e o Filtro Multicritério; (ii) a disponibilização das imagens de alta resolução no SisGIG, no formato .ecw, para os levantamentos aerofotogramétricos realizados nos anos de 2008 e 2011; (iii) o aumento de banda do atual 1Mb/s para 4Mb/s considerando o maior número de usuários que utilizarão o sistema; (iv) a realização do treinamento dos técnicos do IBAMA, das empresas contratadas responsáveis pela execução dos programas socioambientais e da ESBR, para utilização do sistema, carga dos bancos de dados e administração do sistema, respectivamente; (v) e a entrega ao IBAMA do banco de dados do Programa de Conservação da Fauna Silvestre no modelo solicitado na Informação Técnica (IT) nº 18/2011 elaborado pela Naturae.

A finalização deste Subprograma está prevista para o mês de maio de 2012, sendo previsto ainda período de um mês para complemento da carga de dados, homologação interna e ajustes finais.

### <span id="page-17-1"></span>**9. CONCLUSÃO**

A implantação do Subprograma de Sistema de Gerenciamento de Informações Georreferenciadas, com o desenvolvimento do SisGIG do AHE Jirau, tem se mostrado uma importante ferramenta de gestão dos dados gerados na execução dos 33 programas socioambientais do empreendimento, tanto no momento atual de estruturação e carga inicial dos bancos de dados, quanto ao longo de todo o processo de implantação e operação do AHE Jirau.

Contando com um sistema de fácil manutenção e atualização contínua dos dados cadastrados e com uma interface ágil, amigável e intuitiva para todos os públicos interessados, os resultados obtidos na execução dos 33 programas socioambientais estão sendo disponibilizados em um único sistema de consultas no SisGIG, em ambiente seguro, estável e de infraestrutura escalonável. As informações publicadas neste sistema estarão disponíveis em diferentes formatos para diferentes aplicações pelos atores envolvidos conforme a necessidade de consumo destas informações por cada um.

O processo de desenvolvimento iterativo e incremental adotado vem permitindo antecipar os processos de validação e carga de dados inicial dos programas à medida que os mesmos vão sendo

![](_page_18_Picture_0.jpeg)

![](_page_18_Picture_1.jpeg)

concluídos, garantindo maior agilidade nos processos internos de homologação e consequentemente liberação do acesso às informações já disponíveis através de releases sequenciais do sistema. O SisGIG encontra-se em fase final de desenvolvimento de sua estrutura e contará com a apresentação de todos os programas socioambientais previstos no PBA.

> **Lucio Figueiredo Matias**  2003531084 - CREA

\_\_\_\_\_\_\_\_\_\_\_\_\_\_\_\_\_\_\_\_\_\_\_\_\_\_\_\_\_\_\_\_\_\_\_\_\_\_\_

![](_page_19_Picture_0.jpeg)

.

![](_page_19_Picture_1.jpeg)

## **Anexo 1**

Cronograma atualizado do Subprograma de Gerenciamento de Informações Georreferenciadas

![](_page_20_Picture_0.jpeg)

![](_page_20_Picture_1.jpeg)

![](_page_20_Picture_12.jpeg)

÷, ۰ ÷

![](_page_21_Picture_0.jpeg)

![](_page_21_Picture_1.jpeg)

## **Anexo 2**

## Imagem dos Programas Socioambientais com o Desenvolvimento Concluído

![](_page_22_Picture_0.jpeg)

![](_page_22_Picture_1.jpeg)

## Programa de Monitoramento do Lençol Freático Subprograma de Monitoramento da Profundidade do Lençol Freático

![](_page_22_Figure_3.jpeg)

### Subprograma de Monitoramento da Água

![](_page_22_Figure_5.jpeg)

![](_page_23_Picture_0.jpeg)

![](_page_23_Picture_1.jpeg)

### Subprograma de Investigação dos Passivos Ambientais em Alvos Localizados na Região Afetada pelo Reservatório do AHE Jirau

![](_page_23_Figure_3.jpeg)

### Programa de Monitoramento Sismológico

![](_page_23_Figure_5.jpeg)

![](_page_24_Picture_0.jpeg)

![](_page_24_Picture_1.jpeg)

### Programa de Monitoramento Climatológico

![](_page_24_Figure_3.jpeg)

## Programa de Monitoramento Hidrobiogeoquímico Módulo Humano

![](_page_24_Figure_5.jpeg)

![](_page_25_Picture_0.jpeg)

![](_page_25_Picture_1.jpeg)

![](_page_25_Figure_2.jpeg)

### Programa de Monitoramento Limnológico

#### Programa de Monitoramento de Macrófitas Aquáticas

![](_page_25_Figure_5.jpeg)

![](_page_26_Picture_0.jpeg)

![](_page_26_Picture_1.jpeg)

### Programa de Conservação da Ictiofauna

#### Subprograma de Ictioplancton

![](_page_26_Figure_4.jpeg)

### Subprograma de Genética de Populações

![](_page_26_Figure_6.jpeg)

![](_page_27_Picture_0.jpeg)

![](_page_27_Picture_1.jpeg)

### Subprograma de Ecologia e Biologia

![](_page_27_Figure_3.jpeg)

### Programa de Resgate e Salvamento da Ictiofauna

![](_page_27_Picture_5.jpeg)

![](_page_28_Picture_0.jpeg)

![](_page_28_Picture_1.jpeg)

![](_page_28_Figure_2.jpeg)

### Programa de Compensação Ambiental

Programa de Remanejamento da População Atingida

Subprograma de Remanejamento da População e informações dos Campos Santos

![](_page_28_Figure_6.jpeg)

![](_page_29_Picture_0.jpeg)

![](_page_29_Picture_1.jpeg)

### Módulo Reassentamento Coletivo

![](_page_29_Figure_3.jpeg)

### Programa de Gestão de Troncos e Detritos Flutuantes e Submersos Módulo de Campanha de Qualificação

![](_page_29_Figure_5.jpeg)

![](_page_30_Picture_0.jpeg)

![](_page_30_Picture_1.jpeg)

### Módulo de Campanha de Quantificação

![](_page_30_Figure_3.jpeg)